**Containerization of numerical ocean model for computational reproducibility and portability in the cloud computing**

# **Kwangwoog Jung**

Seoul National University Marine Environmental Prediction Lab.

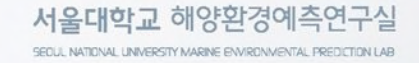

#### **Contents**

- Cloud Computing
- **Containerization**
- Container Orchestration
- Containerization of ROMS
- Result and Summary
- Demo (Optional)

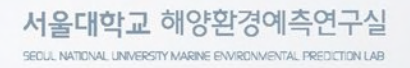

# **What is Cloud Computing?**

Cloud computing is a model for enabling ubiquitous, convenient, on-demand network access to a shared pool of configurable computing resources (e.g., networks, servers, storage, applications, and services) that can be rapidly provisioned and released with minimal management effort or service provider interaction. This cloud model is composed of five essential characteristics, three service models, and four deployment models (The NIST Definition of Cloud Computing, NIST, 2011).

#### ■Essential Characteristics

- 1. On-Demand
- 2. Broad NW access<br>3. Resource Pooling
- Resource Pooling
- 4. Rapid elasticity

#### ■Service Models

- 1. IaaS (Infra as a Service)
- 2. PaaS (Platform as a Service)
- 3. SaaS (Software as a Service)

#### ■Deployment Models

- 1. Public Cloud (Cloud Service Provider, e.g. AWS, GCP, Azure)
- 2. Private Cloud (Your Data Center and virtualized Infrastructure)
- 3. Hybrid Cloud (Public Cloud + Private Cloud)
- 4. Community cloud (For specific purpose)

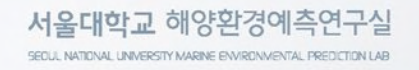

# **Why cloud computing is import in Ocean Science?**

■ Support Need of High Resolution & Model Scale

- 1. High Resolution
- 2. Model Scale
- 3. Ensemble Modelling
- 4. Data Analytics

■ Solve the Management and technical Issues

- 1. Space & Power
- 2. Time & Cost
- 3. Technical Complexity
- 4. Maintenance & Engineers

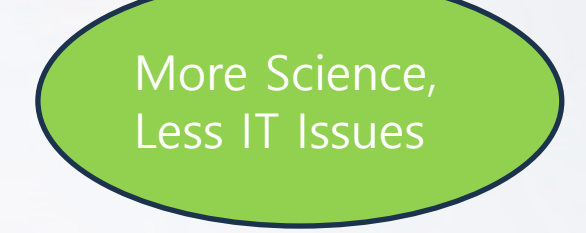

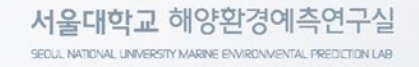

### **What is Container and containerization?**

Containers are lightweight packages of your application code together with dependencies such as specific versions of programming language runtimes and libraries required to run your software services (*What are Containers?,* Google, https://cloud.google.com/learn/what-are-containers).

Containerization is a software deployment process that bundles an application's code with all the files and libraries it needs to run on any infrastructure. Traditionally, to run any application on your computer, you had to install the version that matched your machine's operating system (What is containerization?, AWS, https://aws.amazon.com/what-is/containerization).

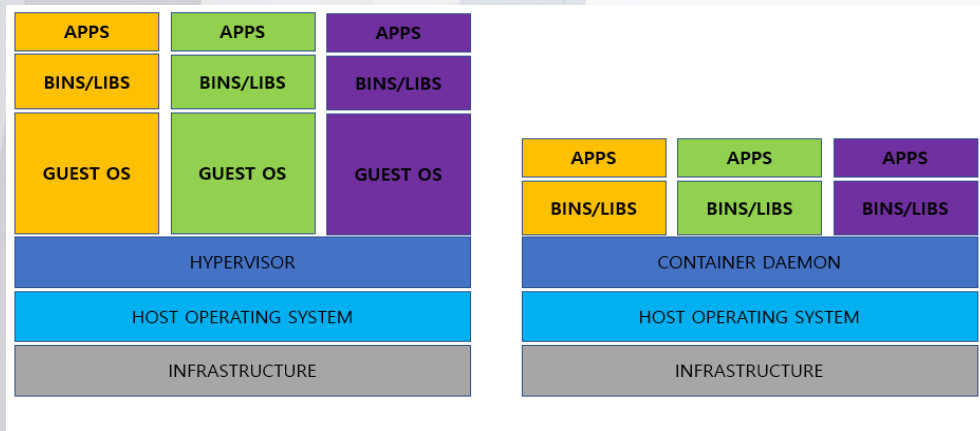

**VM Virtualization** 

**Container Virtualization** 

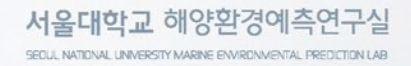

Container orchestration means automatically provisions, deploys, scales, and manages containerized applications without worrying about the underlying infrastructure. Users can implement container orchestration anywhere containers are, allowing them to automate the lifecycle management of containers (What is container orchestration?, Google, https://cloud.google.com/discover/what-is-container-orchestration).

Kubernetes is defacto standard orchestration S/W as an opensource(Linux Foundation). (The name Kubernetes (k8s) originates from Greek, meaning helmsman or pilot)

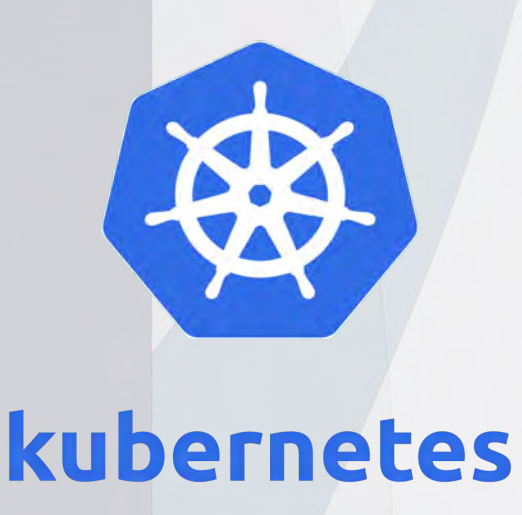

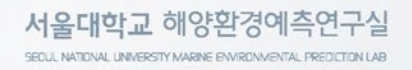

# **What is Container Orchestration?**

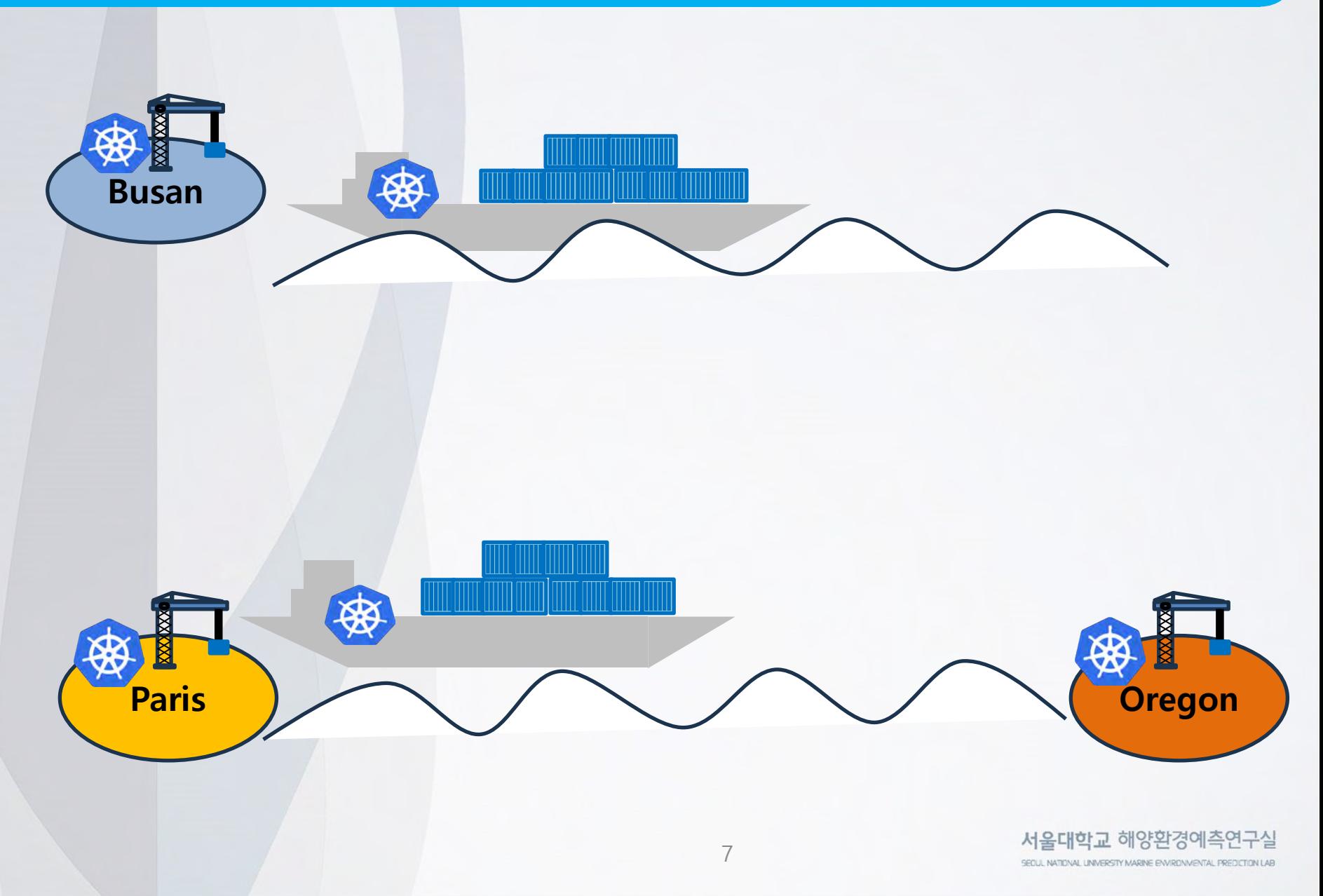

# **Cloud Service Locations**

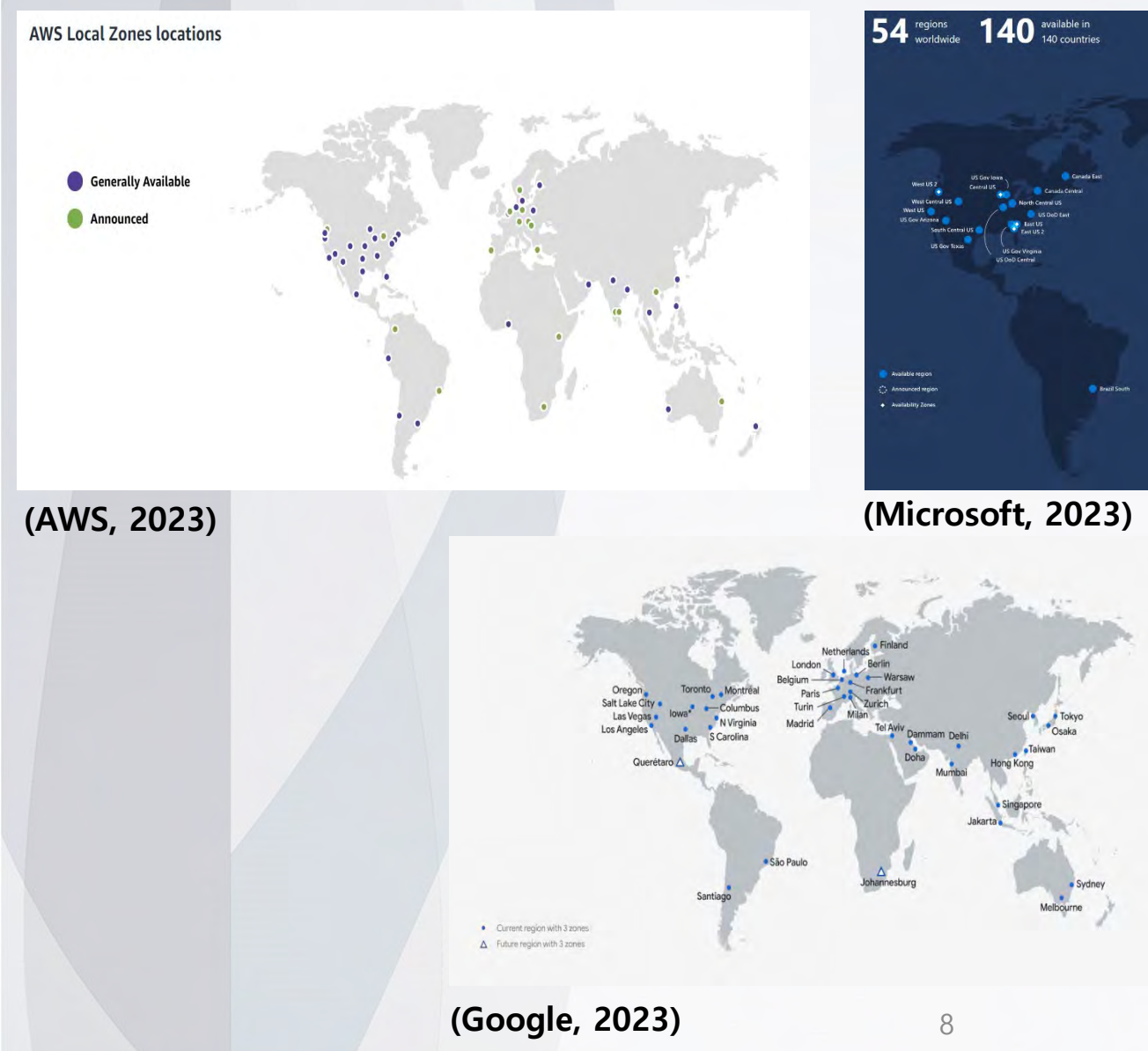

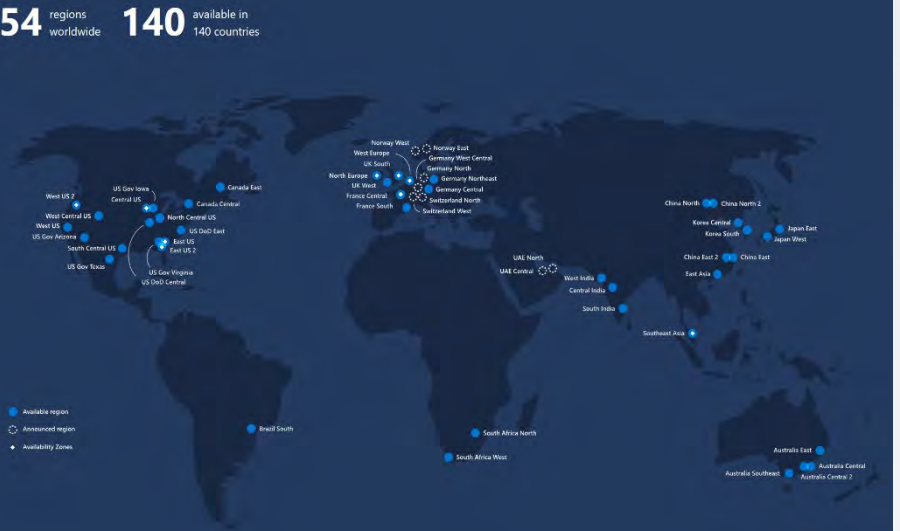

**Isaka** 

서울대학교 해양환경예측연구실 SECUL NATIONAL UNIVERSITY MARINE ENVIRONMENTAL PREDICTION LAB

#### **Traditional HPC Cluster vs Ad-Hoc HPC Cluster**

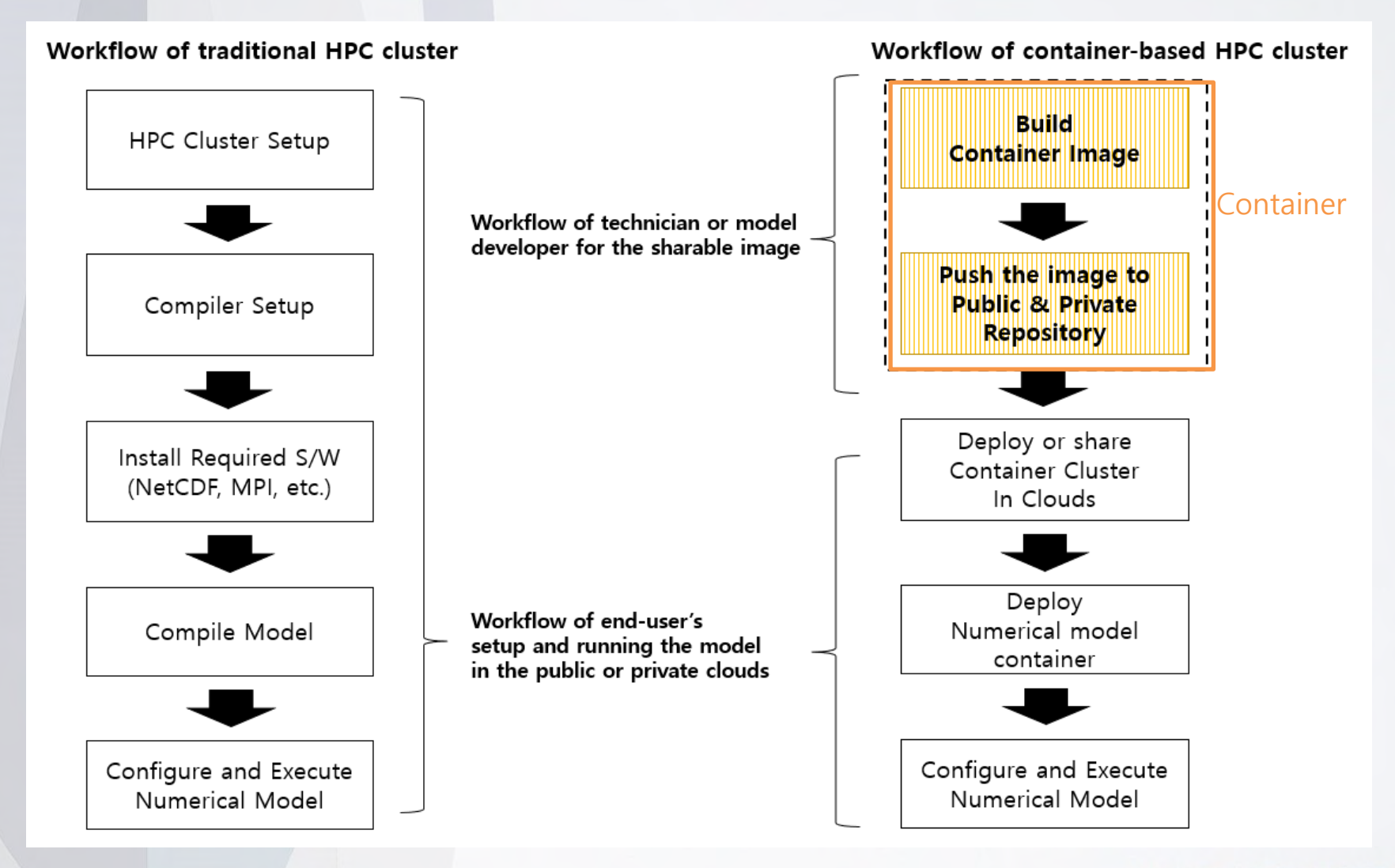

# **How to create container Image and register?**

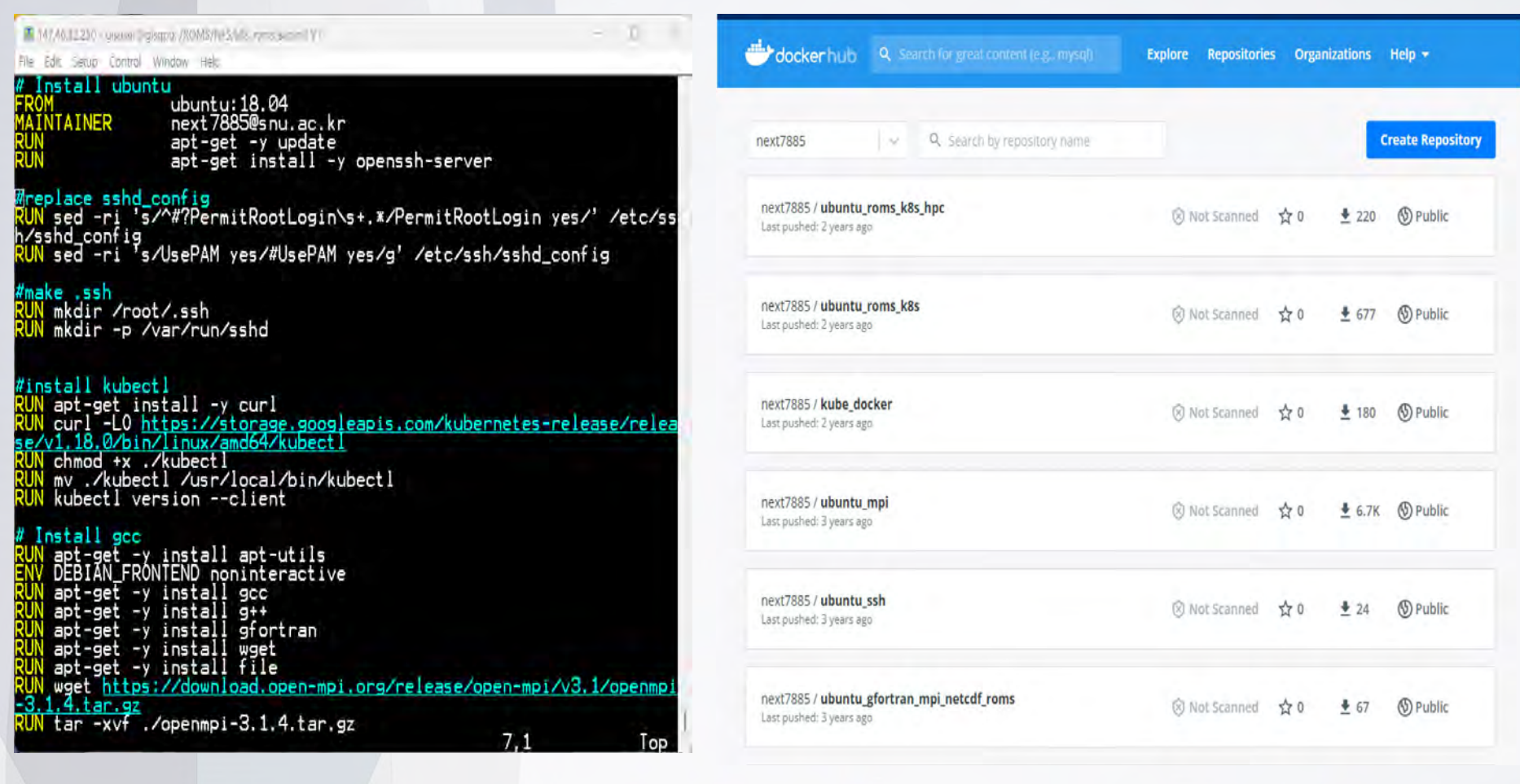

서울대학교 해양환경예측연구실 SECUL NATIONAL UNIVERSITY MARINE ENVIRONMENTAL PREDICTION LAB

#### **Containerization of Numerical Ocean Model(ROMS)**

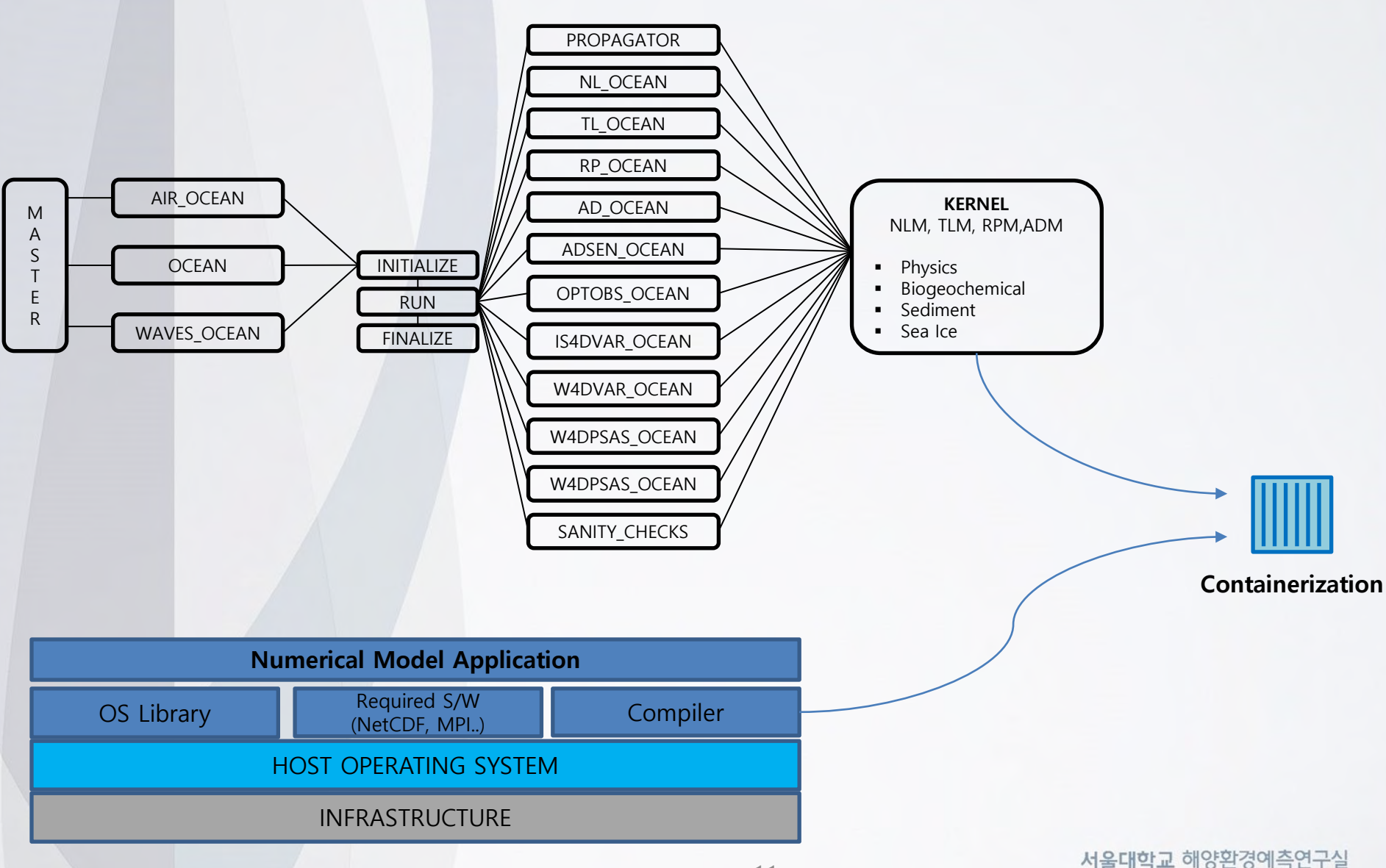

SECUL NATIONAL UNIVERSITY MARINE ENVIRONMENTAL PREDICTION LAB

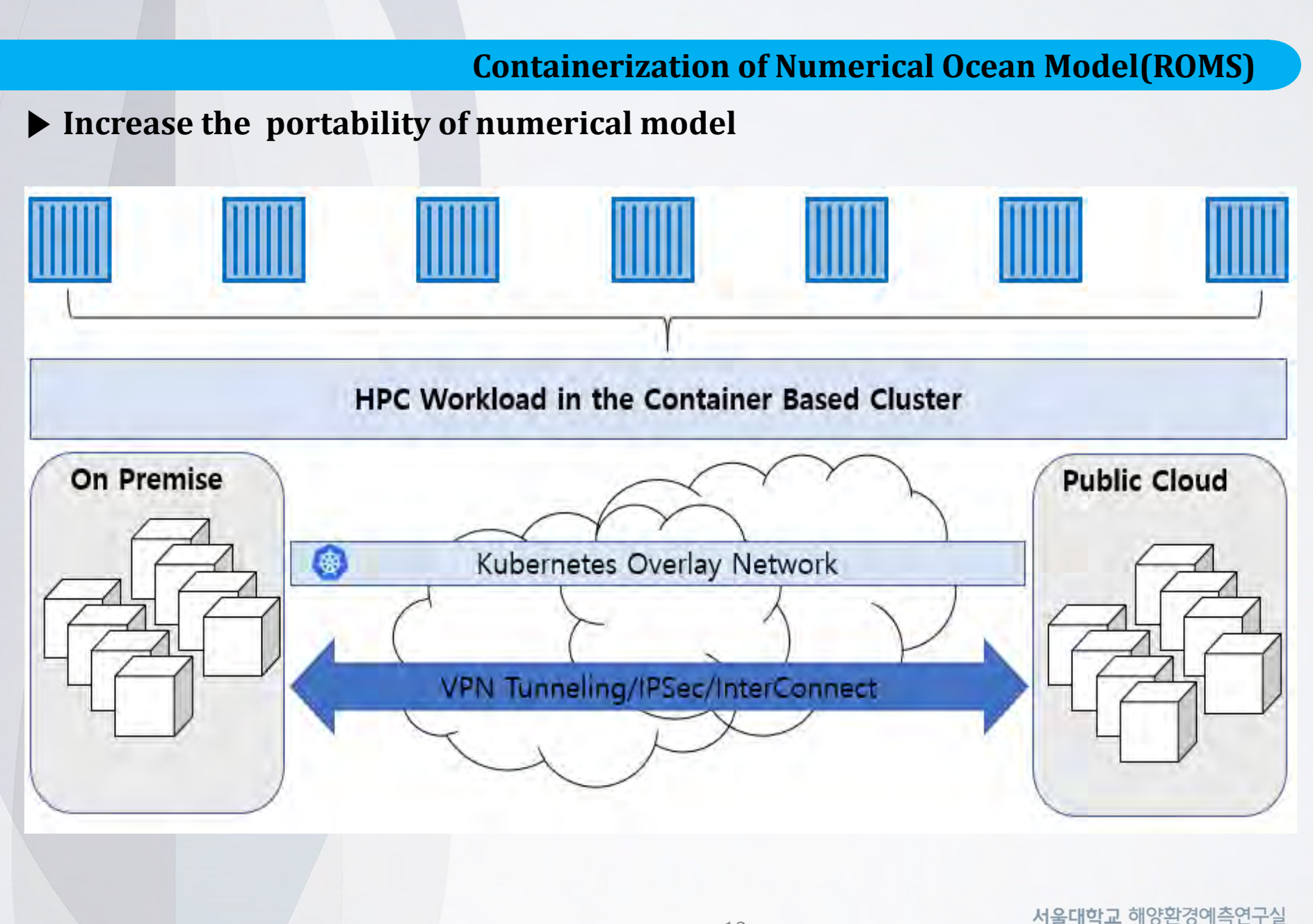

SECUL NATIONAL UNIVERSITY MARINE ENVIRONMENTAL PREDICTION LAB

#### **Containerization of Numerical Ocean Model(ROMS)**

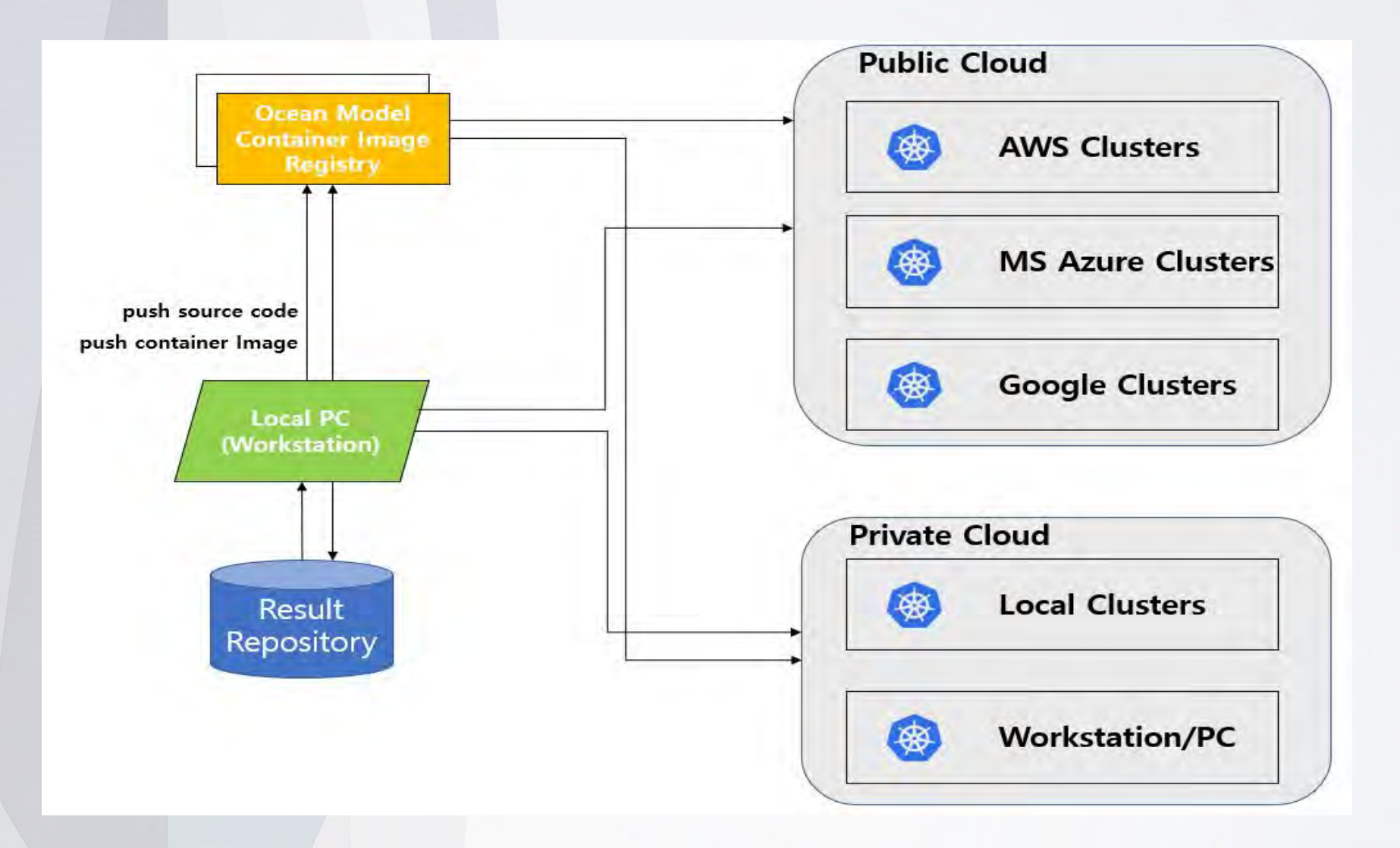

# **Interoperability of numerical modelling (System Configuration)**

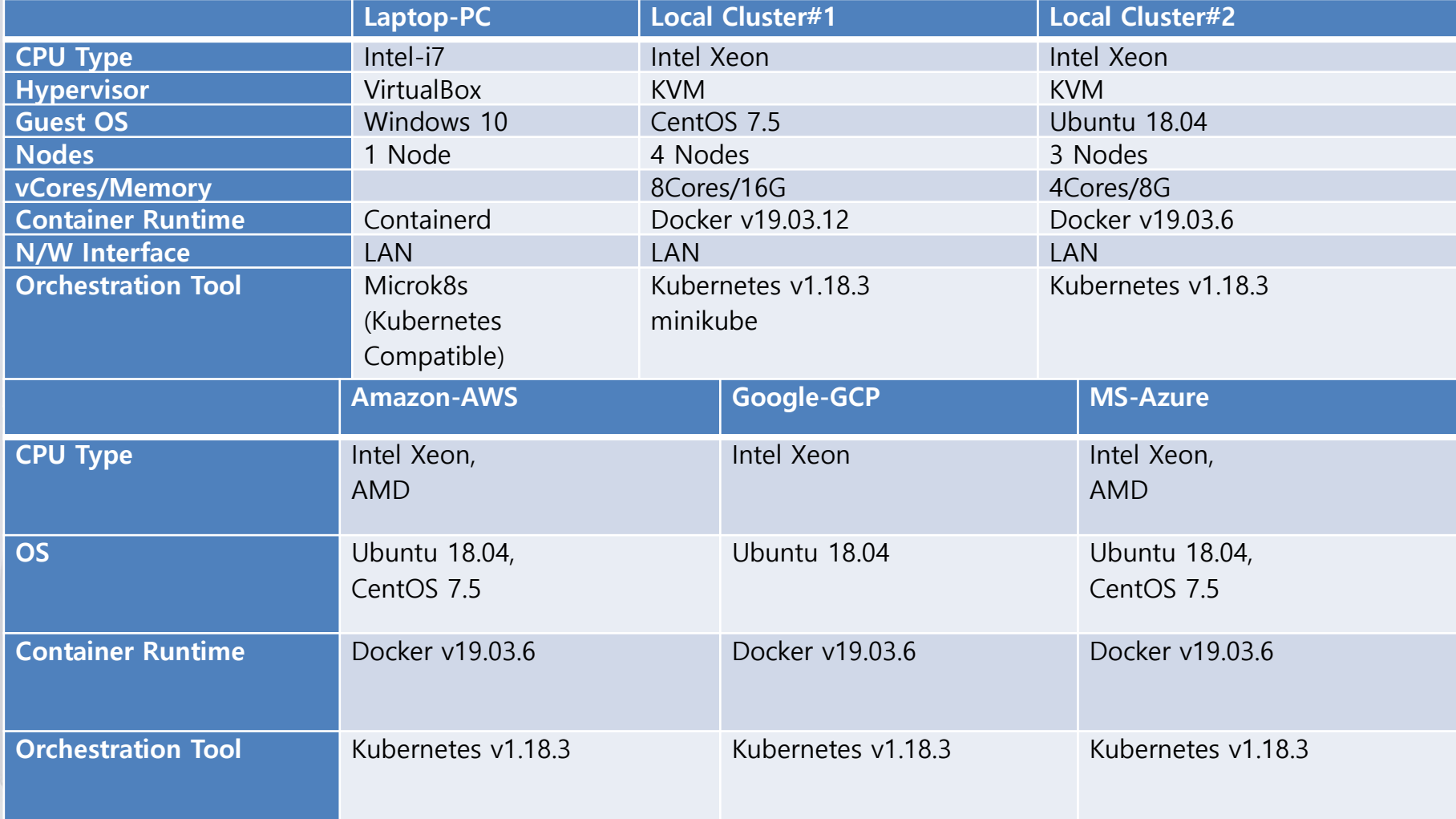

# **ROMS modelling Configurations**

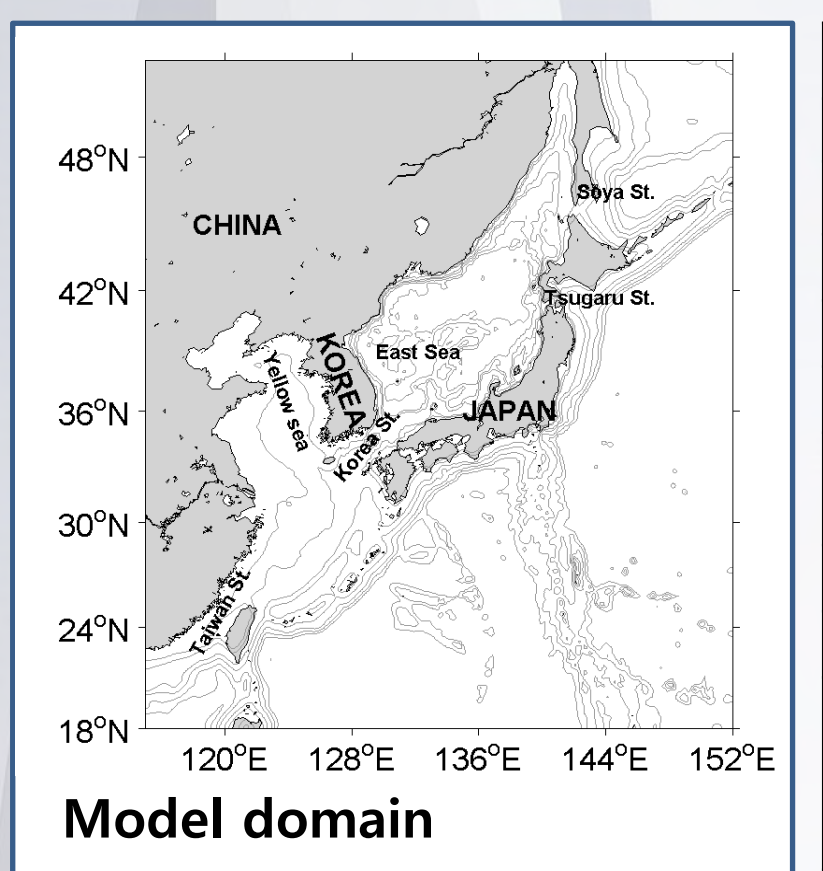

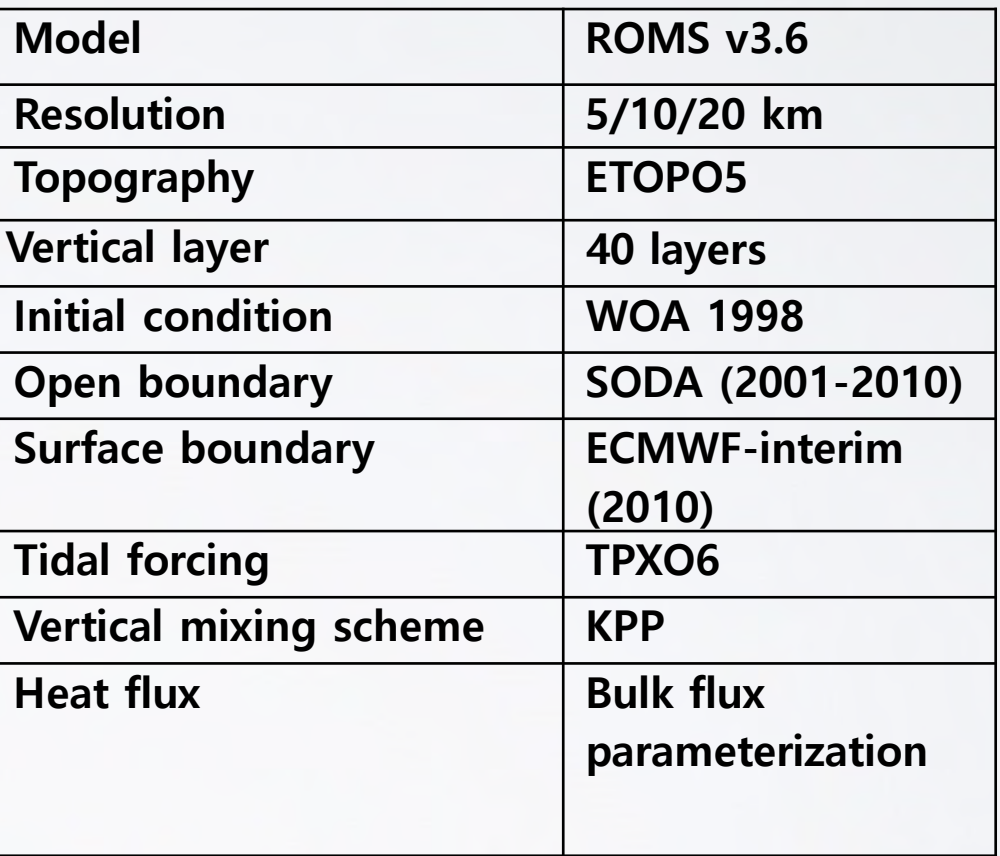

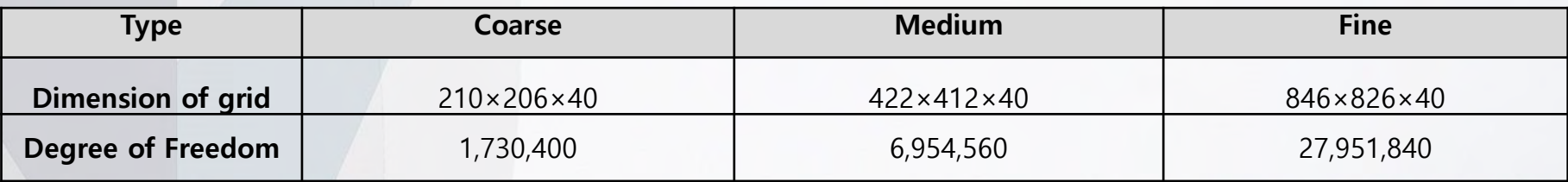

15

SECUL NATIONAL UNIVERSITY MARINE ENVIRONMENTAL PREDICTION LAB

#### **Result-Reproducibility of numerical ocean model**

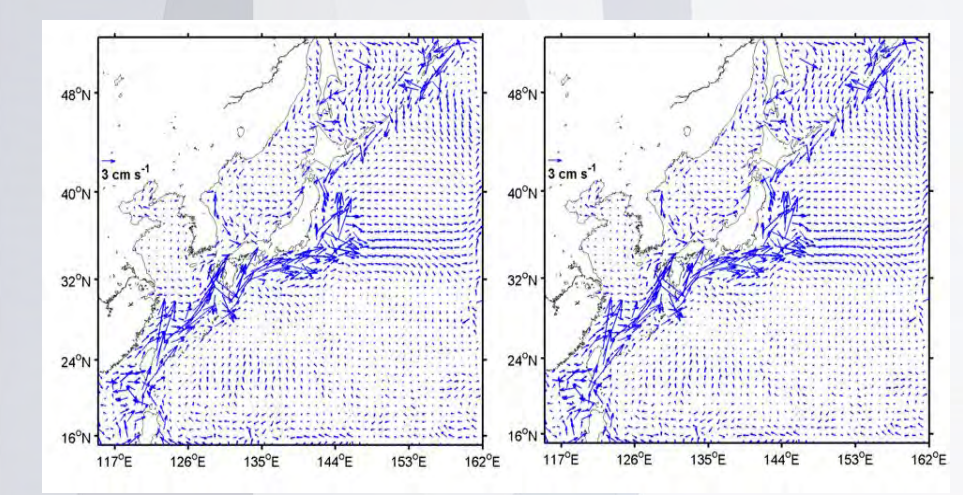

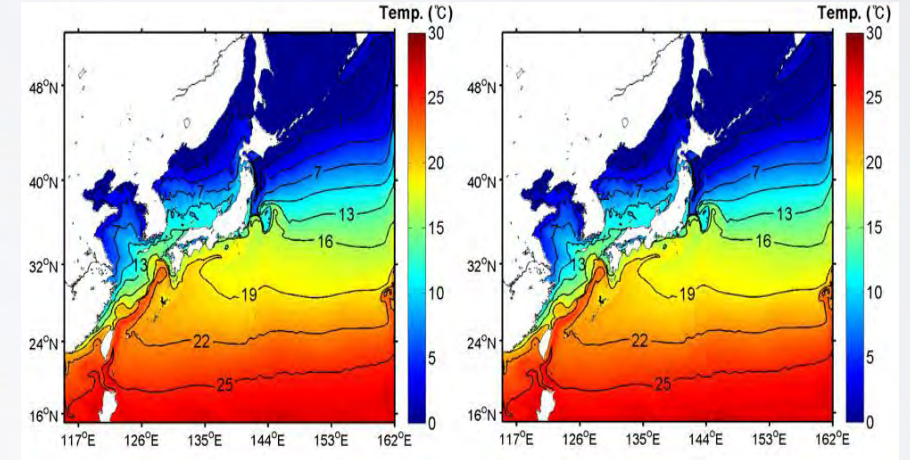

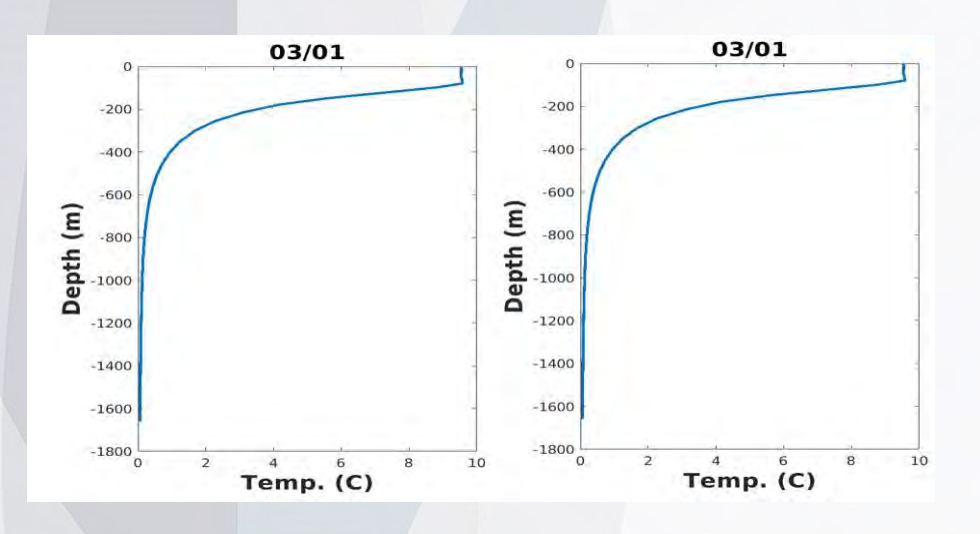

■ Computational reproducibility All Root Mean Square Errors were commonly 0.0 °C for both SST and vertical temperature, and they were 0.0 ms-1 along the surface velocity

#### **Result-Performance of Container Cluster**

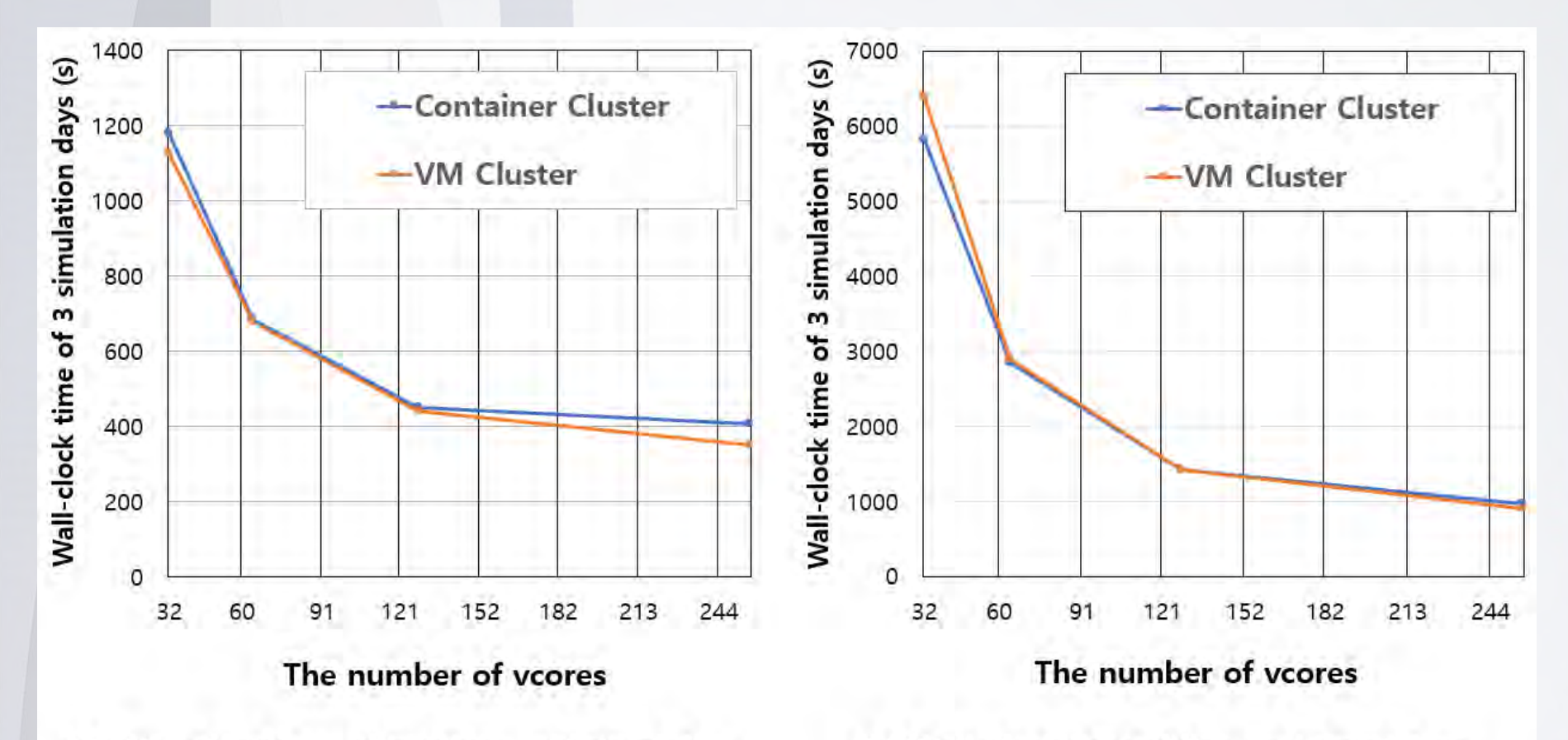

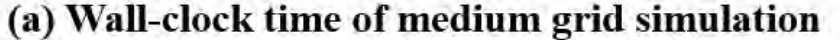

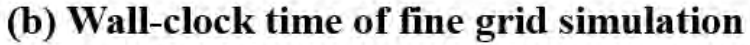

#### **Result-Performance of Container Cluster**

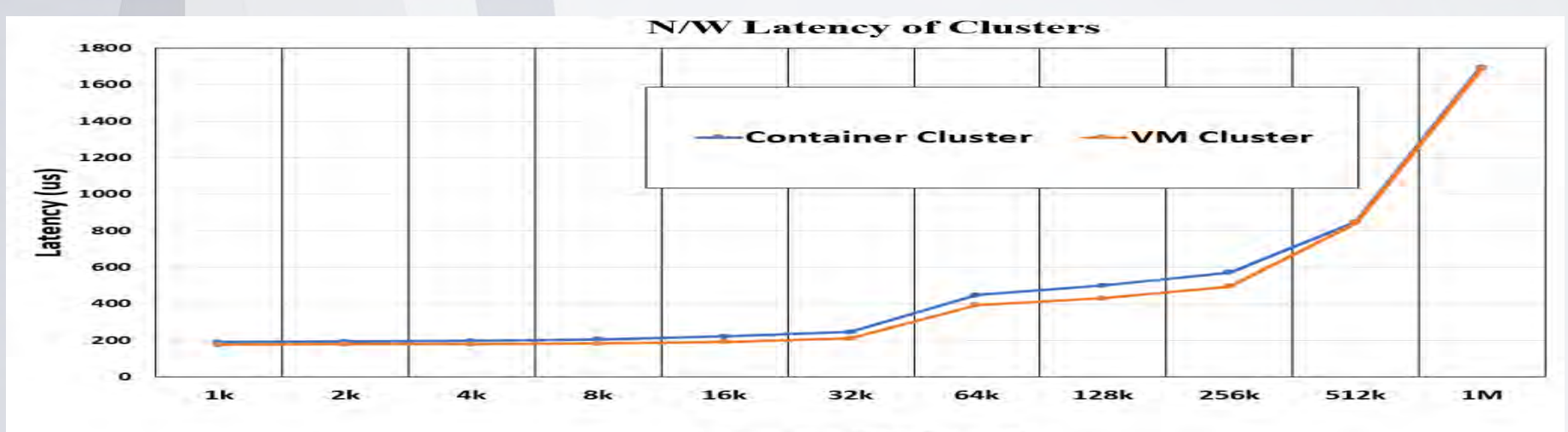

**Message Size (bytes)** 

#### **Memory Bandwidth of Clusters**

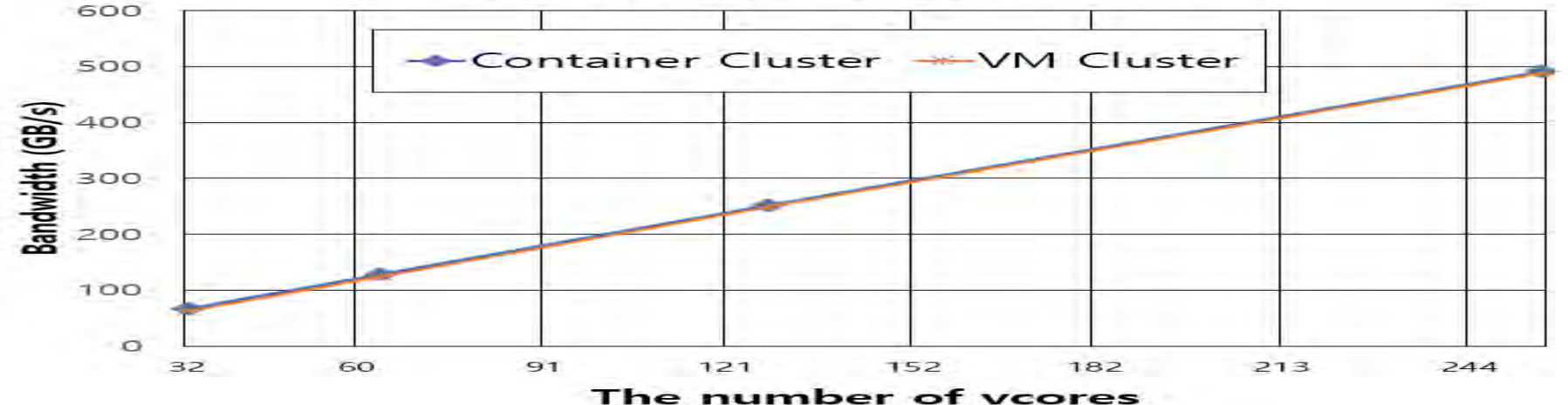

- Design and implement containerization of numerical ocean model on the public and private clouds.
- Evaluate the performance of numerical ocean model with grids on the public clouds.
- Present a good alternative solution for the computational reproducibility of numerical model.

# **Thank you for your attention**

**Q&A**

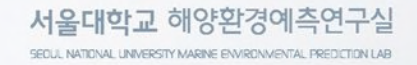

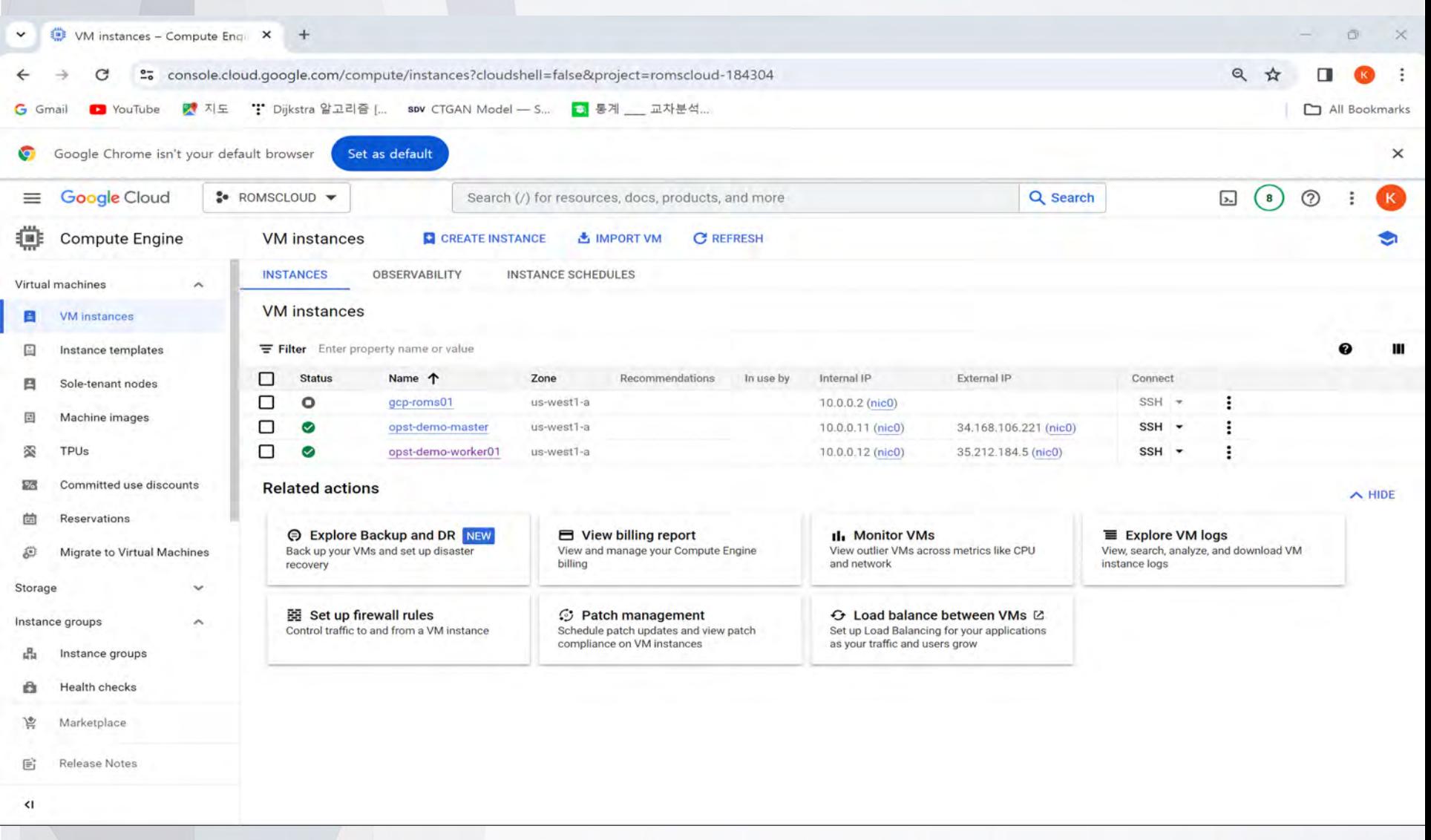

SECUL NATIONAL UNIVERSITY MARINE ENVIRONMENTAL PREDICTION LAB

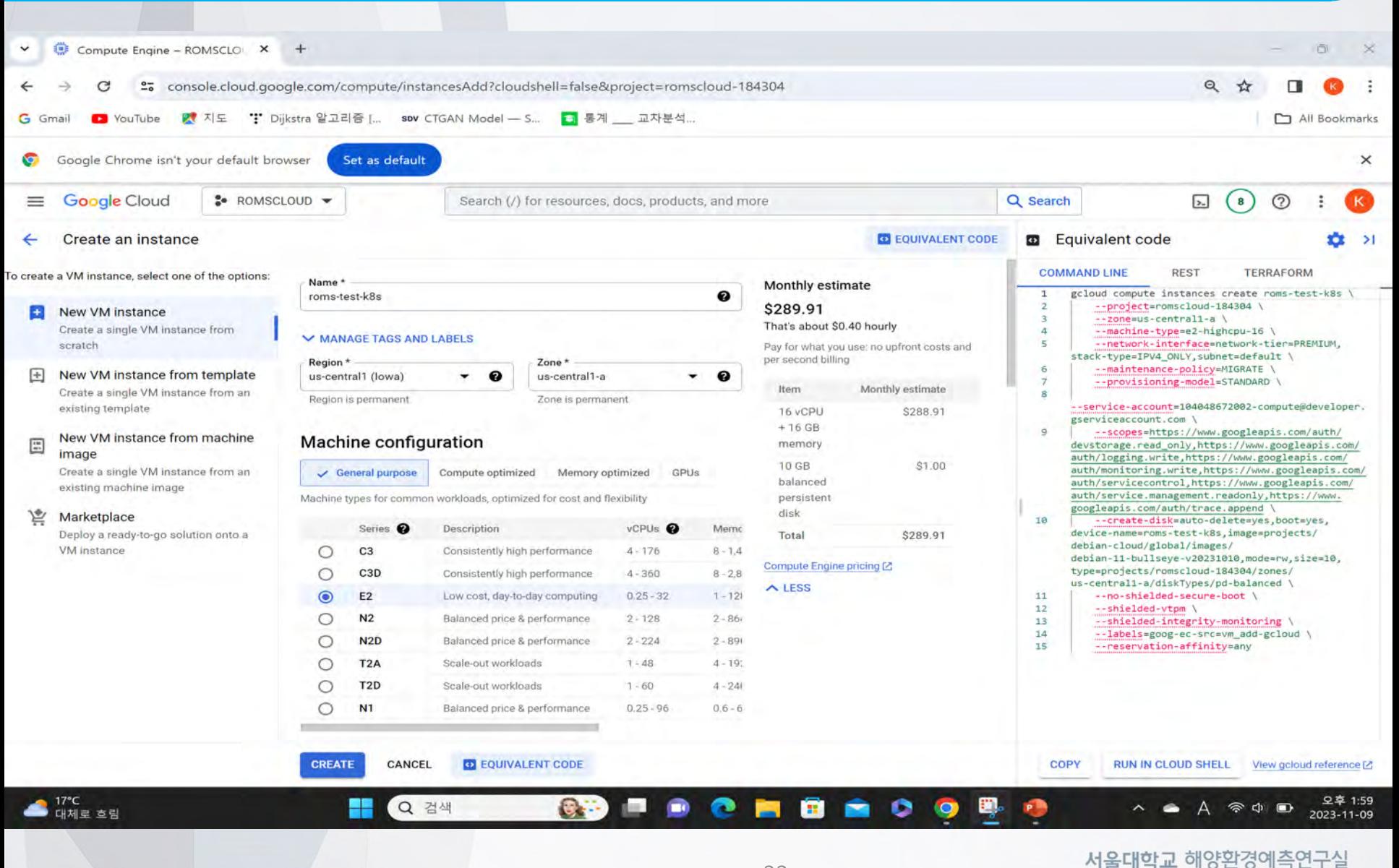

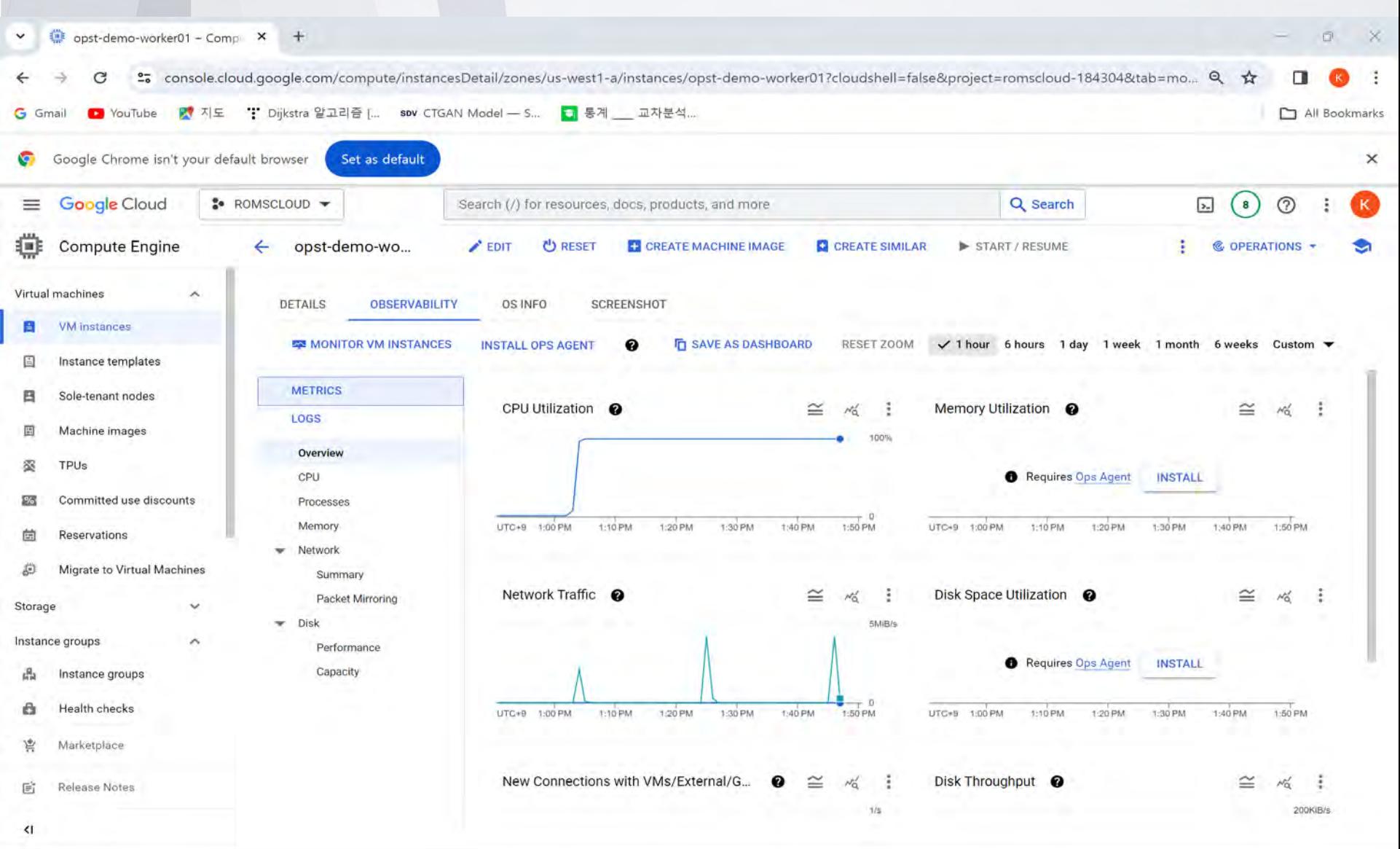

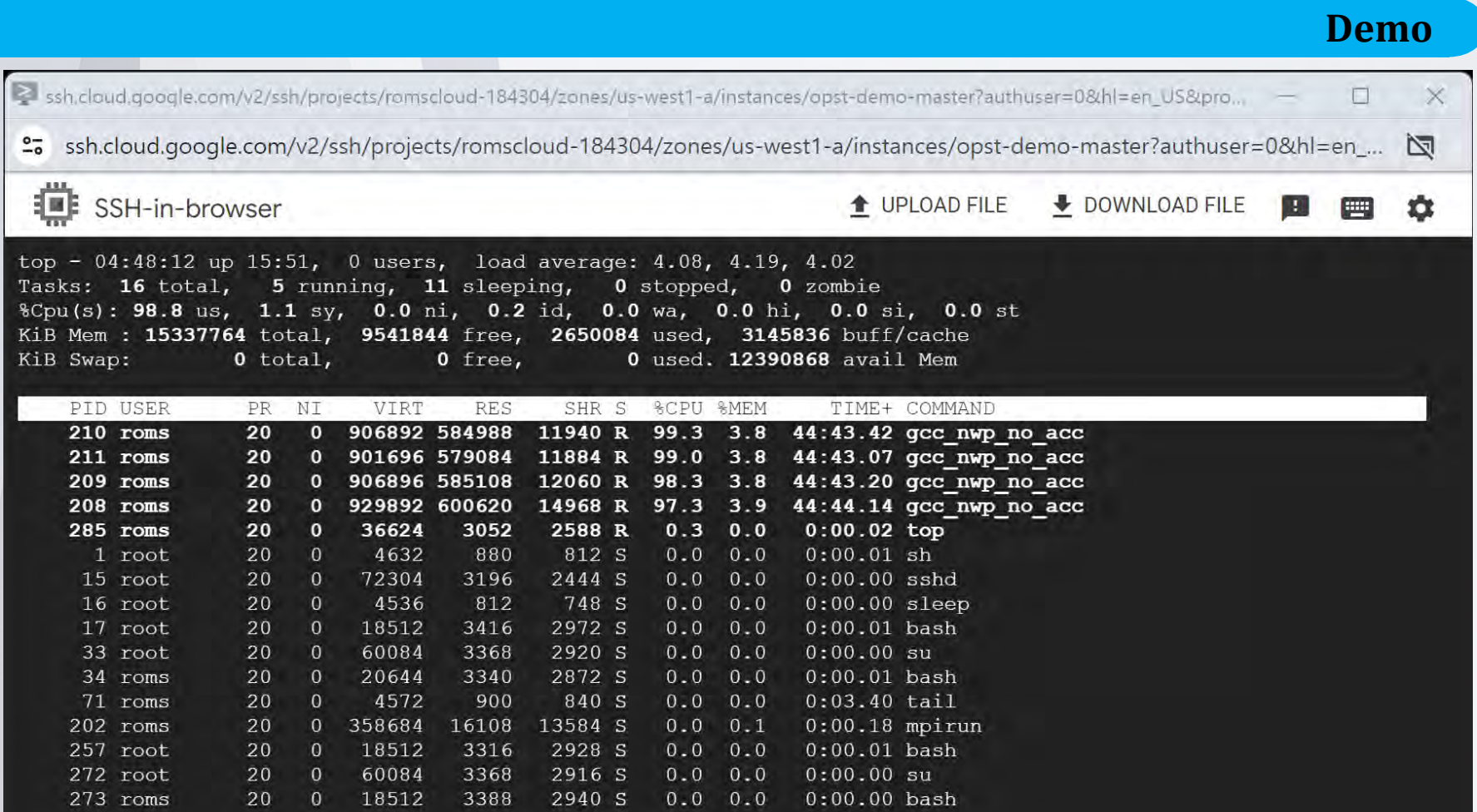

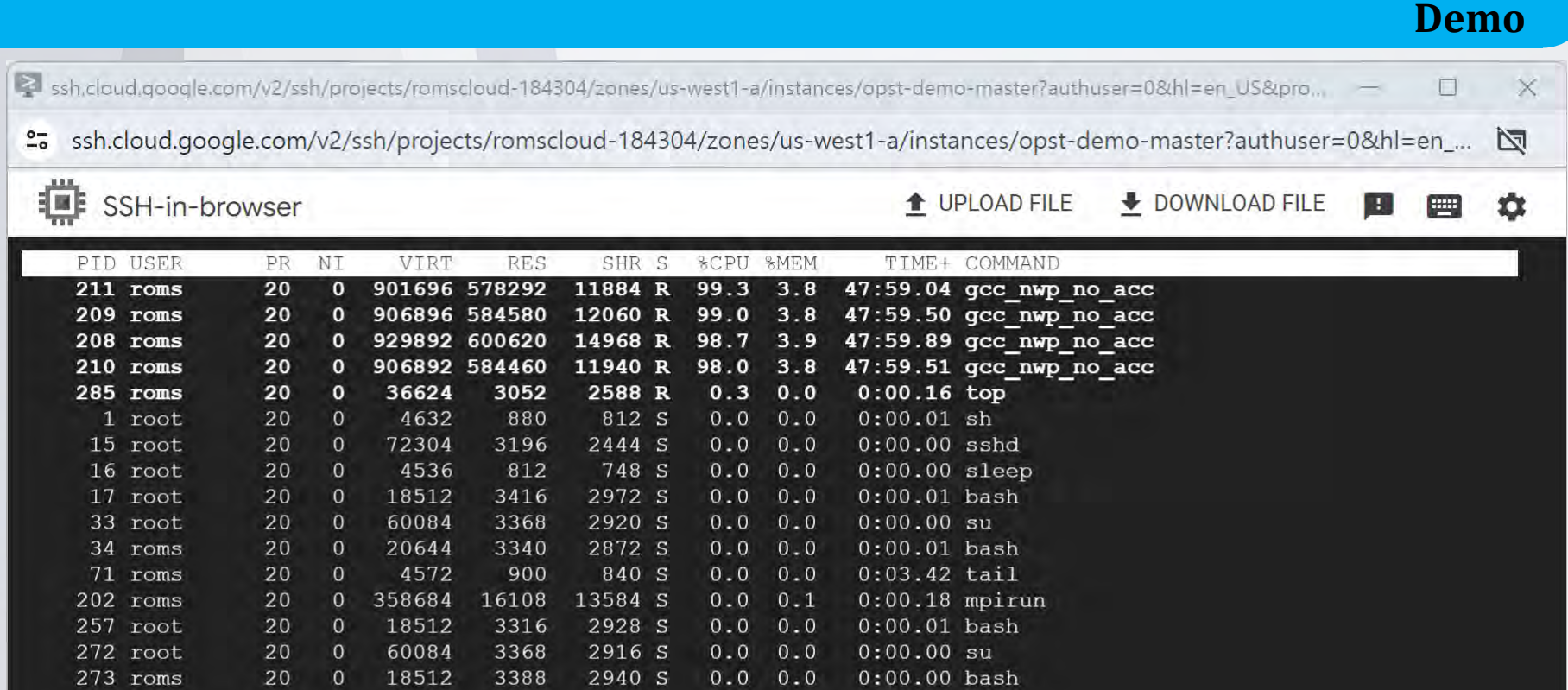

roms@roms-ssh-statefulset-0:~\$ roms@roms-ssh-statefulset-0:~\$ roms@roms-ssh-statefulset-0:~\$ gcc gcc: fatal error: no input files compilation terminated. roms@roms-ssh-statefulset-0:~\$ []

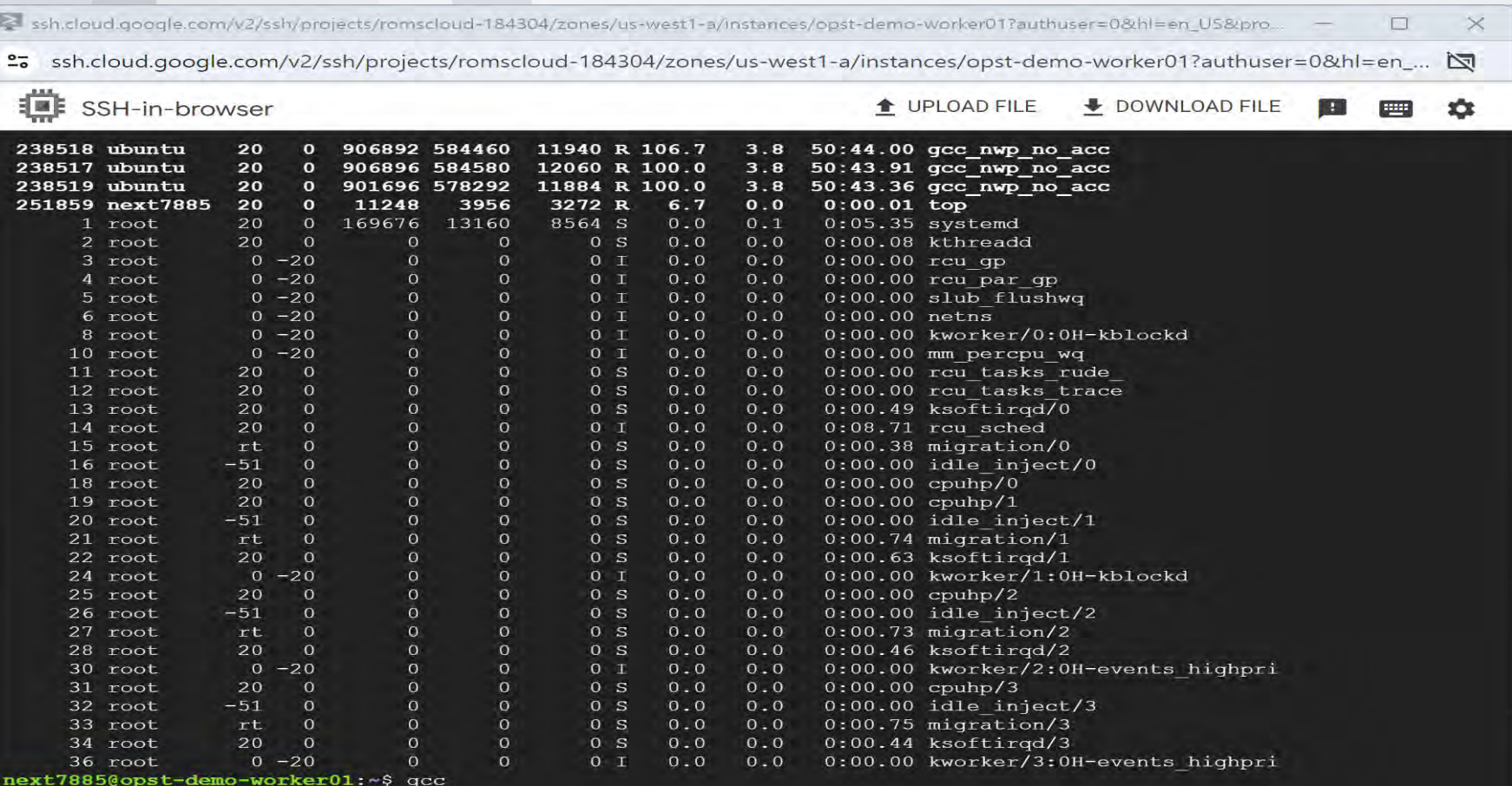

Command 'gcc' not found, but can be installed with:

apt install gcc<br>Please ask your administrator.

next7885@opst-demo-worker01:~\$